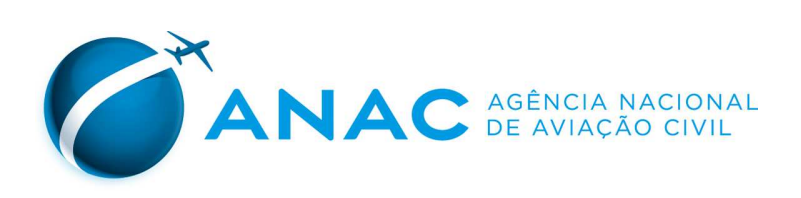

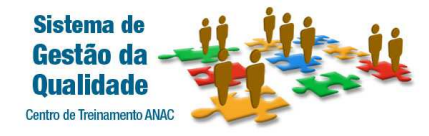

## **PROGRAMAÇÃO**

**Evento:** Curso Facilitação do Transporte Aéreo **Local:** BrasíliaPeríodo: 17 e 18/10/2023

 **Coordenação Técnica:** Dorieldo Luiz dos Prazeres <sup>e</sup> 18/10/2023 **Suporte Educacional: -**

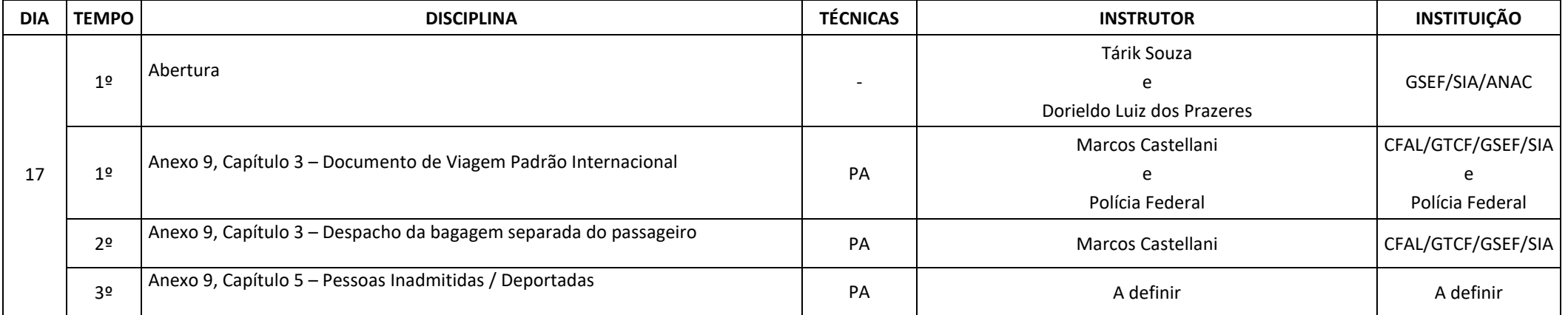

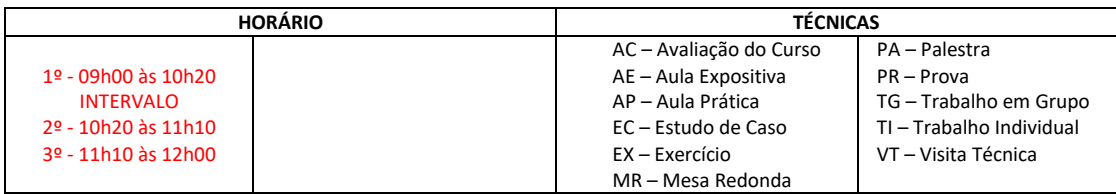

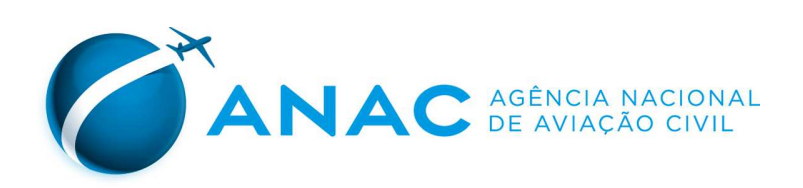

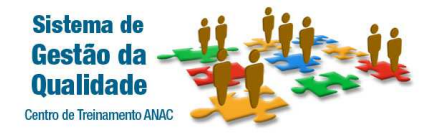

## **PROGRAMAÇÃO**

**Evento:** Curso Facilitação do Transporte Aéreo **Local:** BrasíliaPeríodo: 17 e 18/10/2023

 **Coordenação Técnica:** Dorieldo Luiz dos Prazeres <sup>e</sup> 18/10/2023 **Suporte Educacional: -**

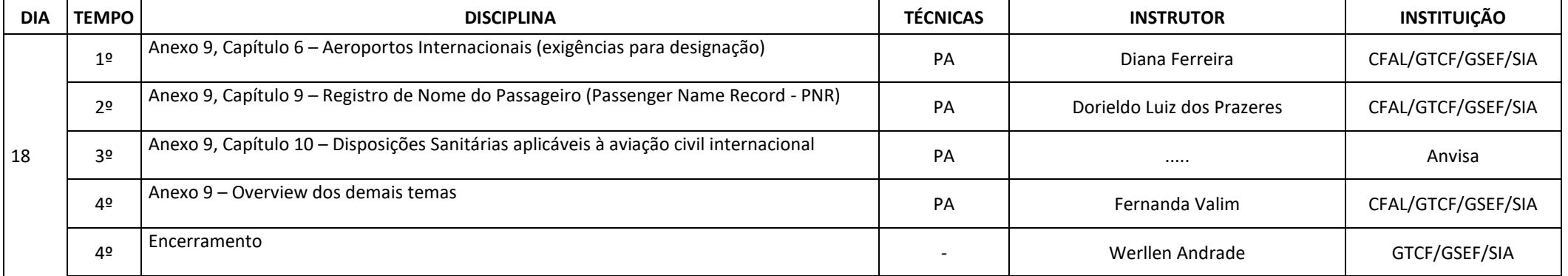

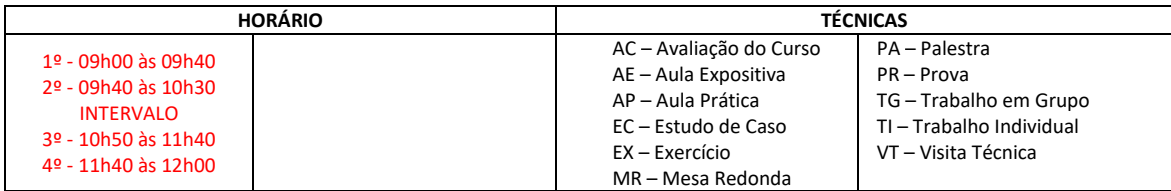